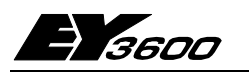

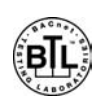

## поvа230: Универсальная компактная станция автоматизации с интерфейсом **BACnet**

ЕҮК 230 - компактная станция автоматизации nova230 семейства ЕҮЗ600, с функцией интерфейса, интерфейсом связи BACnet и интерфейсом сторонней связи. Интерфейс связи BACnet используется для объединения станции автоматизации nova220 фирмы Sauter с открытым, стандартизованным протоколом связи "BACnet/IP основанный на Ethernet", по ENV 13321-1 и ISO 16484-5. Станция nova230 имеет возможность соединения с novaNet и Ethernet и может быть объединена в сеть без каких либо дополнительных мероприятий. Как сервер BACnet (B-ВС), устройство имеет необходимые 'объекты' со 'свойствами' и требуемыми 'службами' для НУАС (отопление, вентиляция и кондиционирование воздуха). Стандартные пользователи (клиенты BACnet) этой информации - открытые системы управления, рабочие устройства с разнообразными протоколами, другие станции автоматизации совместимые с BACnet и.т.д. При работе в качестве клиента BACnet, интерфейс связи поддерживает передачу, при равноправном соединении (реег-to-реег), текущих значений определенных объектов.

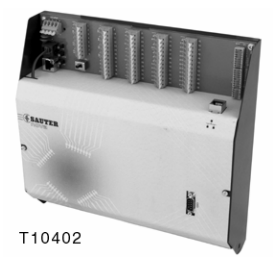

Станция имеет все необходимые модули и интерфейсы для функционирования, подсоединения устройств, связи с другими станциями и с уровнем диспетчеризации. Существует несколько вариантов с различными комбинациями функций. Таким образом поvа230 может использоваться для управления системами HVAC, плюс имеет интерфейс сторонней связи (интерфейс RS232) позволяющий обмениваться информацией с другой системой. Пример топологии системы BACnet с nova230 находится в Приложении С полного PDS.

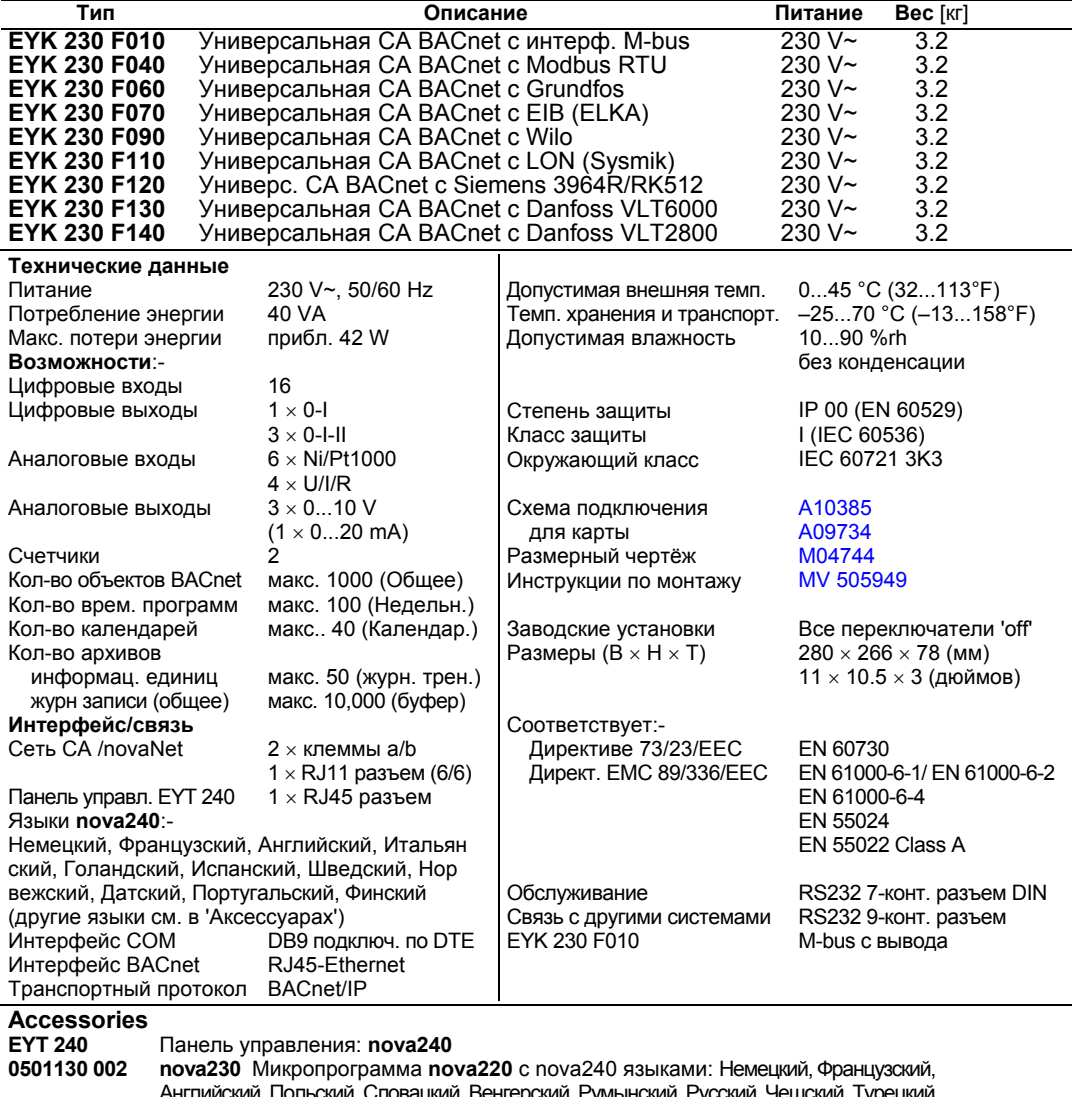

й, Русский, Чешский, Турецкии 0367842 002 Кабель подключения: nova AS - nova240 1.5 m (4.9 ft) 0367842 003 Кабель подключения: nova AS - nova240 2.9 m (9.5 ft) 0367842 004 Кабель подключения: nova AS - nova240 6.0 m (19.7 ft) 0367862 001 поvaNet- Кабель подключения: novaNet290 or novaNet291 - AS 1.5 м (4.9 футов) 0367862 002 novaNet- Кабель подключения: novaNet290 or novaNet291 - AS 2.9 м (9.5 футов) 0367862003 novaNet- Кабель подключения: novaNet290 or novaNet291 - AS 6.0 м (19.7 dovto<sub>B</sub>) 0367862 004 novaNet- Кабель подключения: novaNet RJ11-RJ11 0.21 м (поставляется) 0367883 002 5 × EPROM (пустых) (USER-EPROM) 0367888 001  $5 \times$  EPROM (4 Mbit; пустых) 0386301 001 **COM-**Кабель подключения: DB9-DB9, 3 м

#### Примечания по проектированию

Соединение карты связи BACnet со станцией автоматизации интегрировано через novaNet. Прилагающийся кабель (367862 004) должен быть подсоединен к гнезду RJ11. Связь Ethernet через гнездо RJ45. Связь осуществляется с помощью транспортного протокола BACnet/IP. Настройка этого IP адреса и других параметров осуществляется с помощью программного модуля Sauter 'BACnet Server Configurator'; смотри Руководство СА BACnet 7001007 003. Карта связи BACnet nova230 осуществляет 'функции BACnet сервер/пользователь' в формате Sauter DDC. MFAs (конечные машинные адреса) использующиеся в станции автоматизации преобразовываются - после установки домашних адресов (точек данных) - в 'объекты BACnet': управление и обновление списка значимых объектов BACnet производится автоматически. Это означает что выполняемые функции BACnet могут быть интегрированы в DDC уровень без дополнительных усилий. Используя планировщик (дневной и недельный календарь) и связанные с ним 'объекты BACnet планировщик и календарь', можно обрабатывать локальные временные программы BACnet и таким образом управлять изменением переменных связанных СА. Точки данных DDC могут быть переданы с помощью пользователей BACnet посредством циклического опроса или с помощью COV (Change Of Value) подписного

процесса интерфейса связи BACnet.

Дальнейшие детали по отдельному BACnet PICS (Исполнение Протокольных Предложений). Смотри в Sauter-Server-EY3600-PICS.pdf.

поуа230 в различных вариантах ЕУК 230 включает все агрегаты и интерфейсы необходимые для функционирования, подсоединения устройств, связи с другими станциями, с уровнем диспетчеризации и с не Саутеровскими системами.

Кроме того, EYK 230 F010 обрабатывает поток сообщений M-bus с помощью внешней системы напрямую через выводы (выводы 501/502, 503/504) или с помощью интерфейса RS232. Все другие типы EYK 230 обрабатывают поток сообщений с помощью интерфейса RS232. Это производится с помощью списка точек данных, который связывает адреса другой системы с программным обеспечением СА.

СА поуа230 может быть установлена на DIN-рейку (EN 50022) в шкафу управления. Станция ЕҮК 230 требует питания 230 V~. Клеммы заземления соединены с контактом заземления (PE) и корпусом.

Заводские устройства подсоединены с помощью клемм пружинного типа. Должны быть соблюдены следующие условия:-

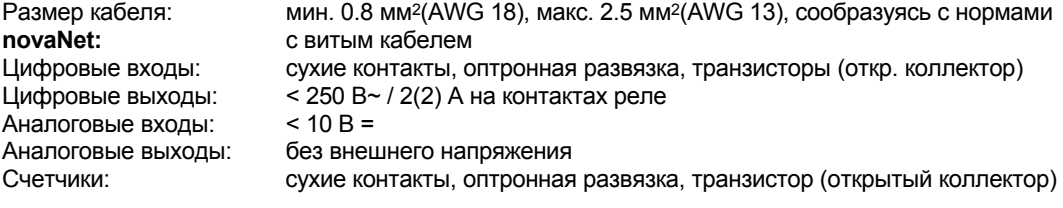

### Характеристика входов и выходов

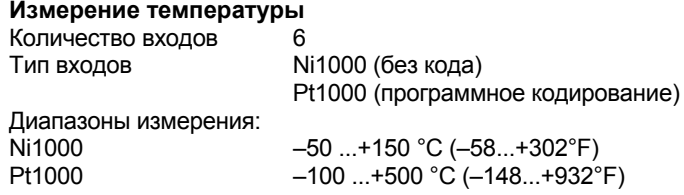

Входы Ni/Pt; (а) не требуют калибровки; (b) учитывают сопротивление кабеля; и (с) могут использоваться с Ni1000 и Pt1000.

Коэффициенты линейной поправки *a* и *b* (Y = a X + b)

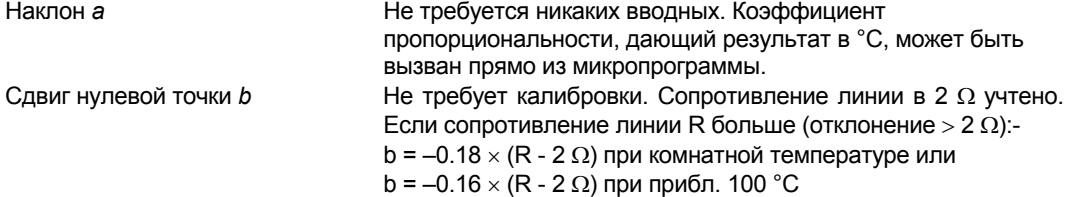

Датчики подключаются двухжильными проводами: провода подключения могут быть длиной до 55 м (180 ft), при сечении 0.8 мм<sup>2</sup> (AWG 18), или 170 м (558 ft), при сечении 1.5 мм<sup>2</sup> (AWG 15). Измеряющее напряжение подается импульсами для защиты измерительного элемента от пере-**TDARA** 

В то время как входы спроектированы под элементы Ni1000, можно применять и Pt1000. Тип измерения выбирается с помощью программы.

## **Sauter Systems**

Измеряемое значение Ni1000 очень близкое к линейному и ближе чем  $\pm$  0.06 °C ( $\pm$  0.1°F) от – 50 °C до +150 °C.

Линейность Pt1000 гарантирует незначительность ошибки в диапазоне от –50 до +100 °C (– 58...212°F).

Полный измерительный диапазон Pt1000:-

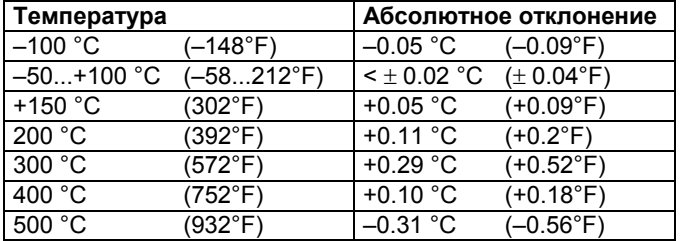

#### **Измерение U/I/R**

Число входов 4

Тип входов Напряжение 0 (2)...10 V, 0 (0.2)...1 V Ток 0 (4)...20 mA Потенциометр 500 Ω...2 kΩ

Коэффициенты линейной корекции *a* и *b* (Y = a X + b) Линейность может быть подогнана под каждый вход очень точно.

**Установки для стандартного сигнала (0...1)**

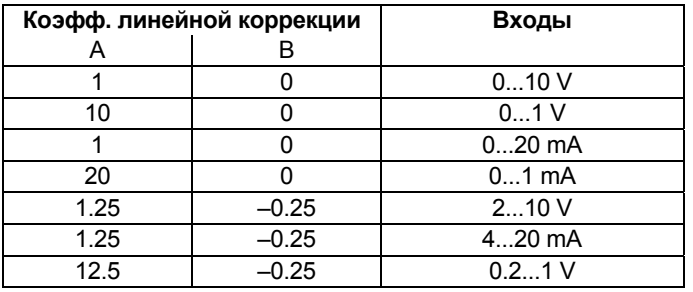

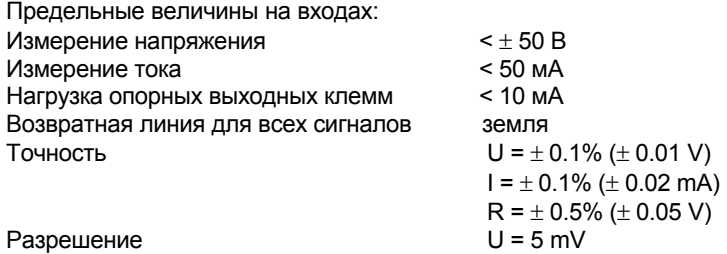

# Вход напряжения (U)

Напряжение измеряется между одной из входных клемм для напряжения (помечена как 'U') и клеммой заземления. Сигнал соединен с корпусом и следовательно контакт должен быть либо сухим, либо заземленным. При заземлении корпуса нужно использовать провод 2.5 mm² (из-за ошибки). Два измерения 0 (0.2)...1 В и 0 (2)...10 В выбираются с помощью программы.

Максимальное напряжение должно быть < $\pm$  50 В. Однако, реальный диапазон не превышает 10 В. В этом случае внутреннее сопротивление R<sub>i</sub> на входе (нагрузка) равно 60 k $\Omega$ .

#### Вход тока (I)

Для измерения тока предназначены специальные клеммы (помеченные как 'I'). Сигнал тока также должен быть сухим. Максимальная сила тока на входе не должна превышать 50 мA. Внутреннее сопротивление  $R_i$  равно 100  $\Omega$ .

#### Вход сопротивления (R)

Потенциометр подключается к клеммам U, земле и +1 В. Чтобы не допустить перегрузки опорных выходов +1 V (импульсных), наименьшее измеряемое значение потенциометра должно быть не менее 500 Ω. Опорная выходная клемма имеет защиту от короткого замыкания. Наибольшее измеряемое значение потенциометра 2 kΩ гарантирует стабильные замеры без воздействия помех.

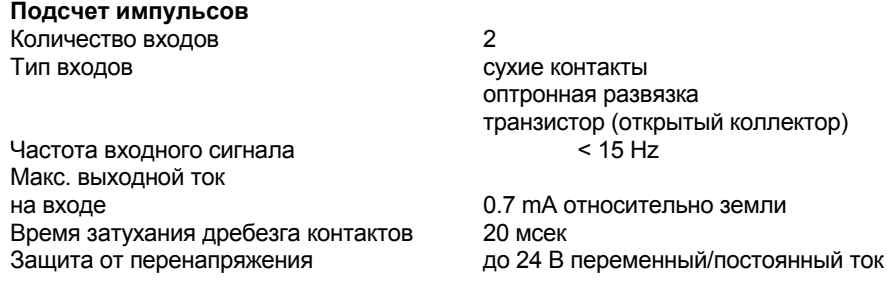

К входам счетчика можно подключить сухие контакты, оптронную развязку или транзисторы с открытыми коллекторами. Максимальная частота импульсов равна 15 Гц.

Время затухания равное 20 мсек учтено так чтобы контакты срабатывали правильно. Импульс принимается по заднему фронту, длительность импульса не ограничена. Показания внутреннего счетчика автоматической станции опрашиваются каждый цикл и хранятся в DW 2 в виде двойной частичной суммы. Показания счетчика обновляются прибл. каждые 20-30 сек в DW 6 (т.е. 128 раз в час). В формате FР максимальное показание счетчика может быть приблизительно равно 2.147  $\times$  10<sup>9</sup>.

В формате FP, значение счетчика показывается до 67,108,864 с разрешением 1. Любая перегрузка счетчика может быть сброшена с помощью функции 'C\_Preset'.

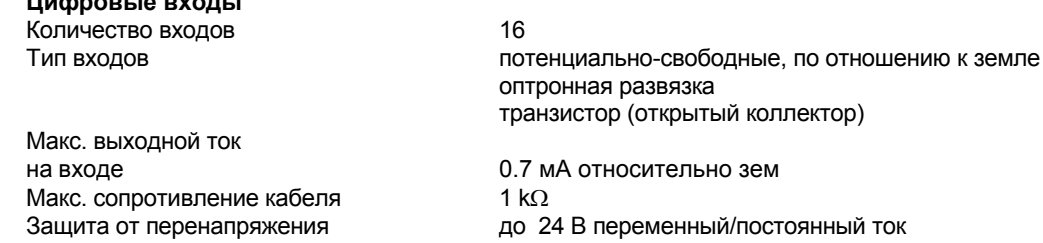

Станция **nova230** обрабатывает 16 групп цифровой информации. Контролируемые входы подключаются между одной из входных клемм (DI) и клеммой заземления. Каждый вход может быть определен как вход сигнализации или статуса (стандартная установка - статус). Станция подает на клемму напряжение прибл. 12 В. Открытые контакты соответствуют бит=0 (статус). Закрытые контакты (эквивалентны бит=1), при этом течет ток, силой примерно 0,5 мA. Изменение статуса должно присутствовать минимум 30 мсек; тогда оно записывается в буфер и обрабатывается во время следующего цикла.

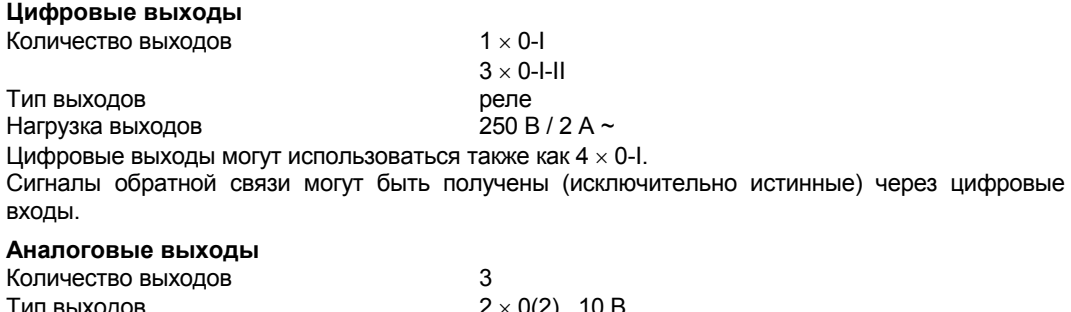

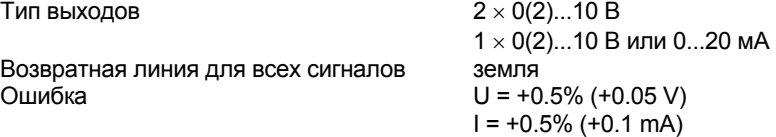

Выходное напряжение прикладывается между соответствующей выходной клеммой и клеммой заземления. На одном выходе может быть 0..20 мA. Выходы защищены от статических разрядов и коротких замыканий, но не от локального переменного или прямого тока, способного повредить защитный диод и драйвер выхода. Во избежание этого, заводское устройство (например, привод клапана) должно всегда быть подключено первым. Затем следует проверить станцию на отсутствие потенциала (т. е. 0 В) на обоих проводах относительно земли и друг друга. Если это так, то затем, к своим соответствующим клеммам на станции проводник заземления должен быть подключен первым, а проводник сигнала - последним.

**Цифровые входы**

#### **Пояснения**

Станция автоматики **nova230** имеет рабочую программу которая считывает информацию со всех входов, обрабатывает параметризованные модули, обновляет выходные сигналы и осуществляет связь с другими станциями или компьютерами визуализации.

Часы истинного времени временных программ встроены в станцию автоматизацию.

Литиевая батарея обеспечивает сохранение пользовательской информации (информация FBD), временных программ и исторической информации (HDB) в статическом ОЗУ в случае сбоя питания. Часы истинного времени так же подключены к этой батарее.

Батарея обеспечивает сохранение информации и работу часов истинного времени не менее 10 лет без подачи питания.

Дата и время устанавливаются на заводе.

При восстановлении питания, станция автоматизации проверяет соответствие даты и устанавливает связь.

Пользовательские программы могут быть запущены с любой точки **novaNet**. Информация сохраняется в статическом ОЗУ с батарейной поддержкой даже в случае сбоя питания. Кроме того информация может хранится в пользовательском СППЗУ. Таким образом, уровень защиты от потери информации очень велик.

Каждая станция требует адрес СА, который задается кодирующими переключателями.

Станции **nova230** доступны в нескольких вариантах которые отличаются связью с не Саутеровскими системами (смотри приложение). Она имеет на стороне EY3600 зеленый светодиод для индикации питания, два желтых светодиода для линии **novaNet** (Отсылка и Получение). А на стороне для связи с не Саутеровскими системами – зеленый светодиод для цикла и красный для неисправности.

Панель управления **nova240** (аксессуар, EYT 240 F001) соединяется со станцией через разъем RJ-45. Панель управления позволяет обрабатывать всю информацию станции (за исключением HDB) (например считывать измеряемые значения, сигнализации и статус; изменять уставки; и отсылать позиционирующие команды).

#### **Пусконаладка**

При включении источника питания, заземляющий провод должен быть подсоединен к имеющейся винтовой клемме (класс защиты I).

При работе с устройствами, источник питания должен быть отсоединен.

Перед подключением к **novaNet**, каждой станции должен быть дан уникальный (единственный) адрес. Этот номер станции задается двоичным кодом с помощью блока переключателей DIP и может быть от 1 до 4194 (для станций BACnet).

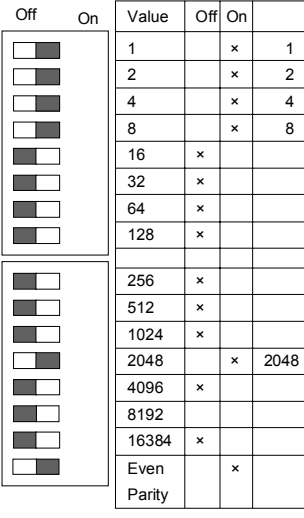

Адрес АС устанавливается с помощью 16-цифрового блока переключателей. Последний переключатель служит для установки четности, относящейся к адресу, но не к четырем другим переключателям, расположенным ниже. Количество переключателей в положении 'вкл', включая переключатель четности, должно быть четным.

Пример:  $2048 + 8 + 4 + 2 + 1 = 2'063$ Этот пример приводится как пояснение двоичного кодирования: Номер станции 2,063 Но этот номер ограничен от 1 до 4194 для EYK 220 F001.

B10729

Если на станции не установлено СППЗУ с параметризованными данными пользователя, то эти данные надо передавать на станцию.

Связь осуществляется через шину сети **novaNet** и соответствующие выводы или через разъем RJ-11. Программирование может идти параллельно потоку данных, хотя этот способ увеличивает время ответа других абонентов сети. По этому станция может быть отключена от **novaNet** на время, необходимое для передачи данных, и 'параметризирующий' ПК может быть подключен локально. Данные, после завершения передачи, тут же становятся активными. Станция опять может быть подключена к сети и готова к работе.

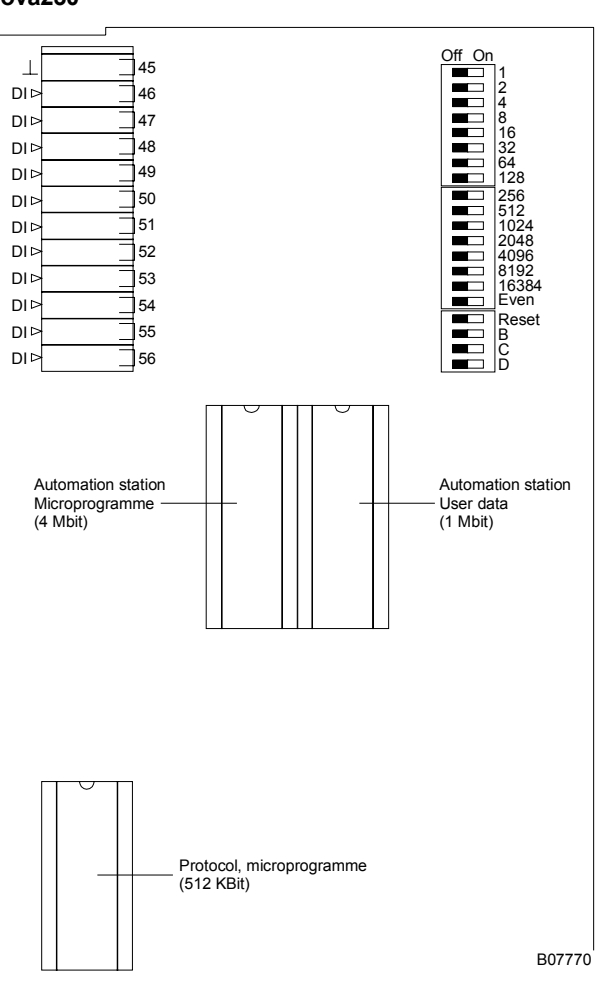

Желательно сохранять данные пользователя в СППЗУ, которое может быть загружено с любого стандартного программирующего устройства. Перед открытием станции отключите источник питания! Перед любыми операциями с устройством необходимо принять меры по предотвращению электростатических разрядов. Затем станцию следует перезагрузить с помощью кнопки reset

Перезагрузка:

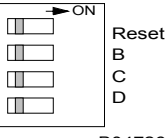

Переключатель перезагрузки должен находится в положении 'ВКЛ' примерно 0,5 сек, при этом станция загружает из СППЗУ пользовательскую информацию и начинает работать по заданным начальным условиям.

B04726

Затем, переключатель перезагрузки должен быть возвращен в положение ВЫКЛ. Если переключатель находится в положении «Вкл.», станция остается в режиме перезагрузки и не может правильно работать.

**nova230** 

поva230 имеет в левом верхнем левом углу три светодиода показывающих состояние станции автоматизации:-

- Зеленый светодиод 'Питание', если горит постоянно, значит питание подключено.
- Желтый светодиод 'Получение', если мигает, значит принимаются сообщения через поvaNet. В автономном режиме (без novaNet), этот светодиод не горит.
- Желтый светодиод 'Отсылка', если мигает, значит отсылаются сообщения СА. Таким образом, он показывает цикл обмена информацией или внутренний цикл СА. В автономном режиме, светодиод мигает чаще, поскольку СА отсылает только пустые сообщения.

#### Светодиодная индикация интерфейса Ethernet

Скорость желтый Скорость передачи информации определяется автоматически:

- светодиод не горит: 10 Мбит в сек. светодиод горит: 100 Мбит в сек.  $\mathsf{L}$ желтый Физическая связь существует (Связь)
- **ACT** желтый Передача по протоколу BACnet (Активность)

#### Схема выводов

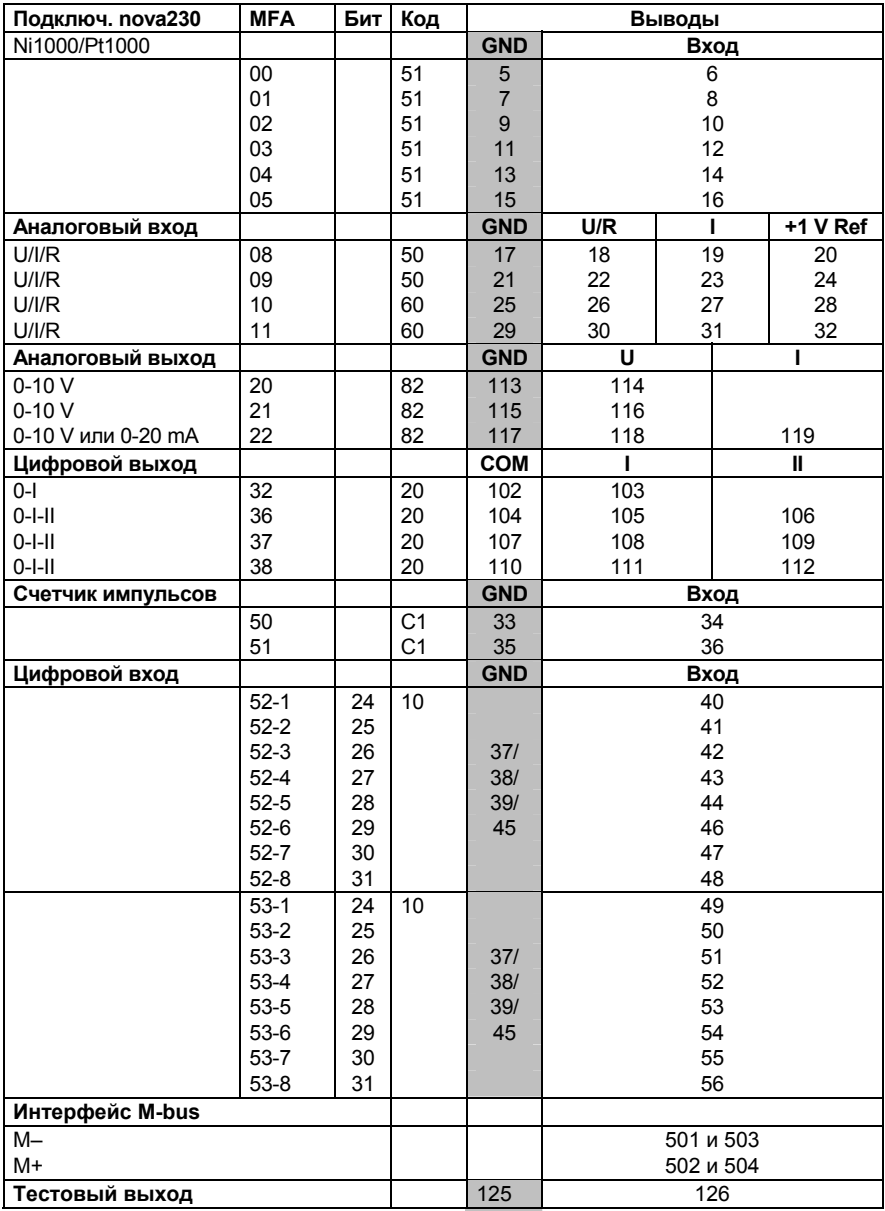

Заземление

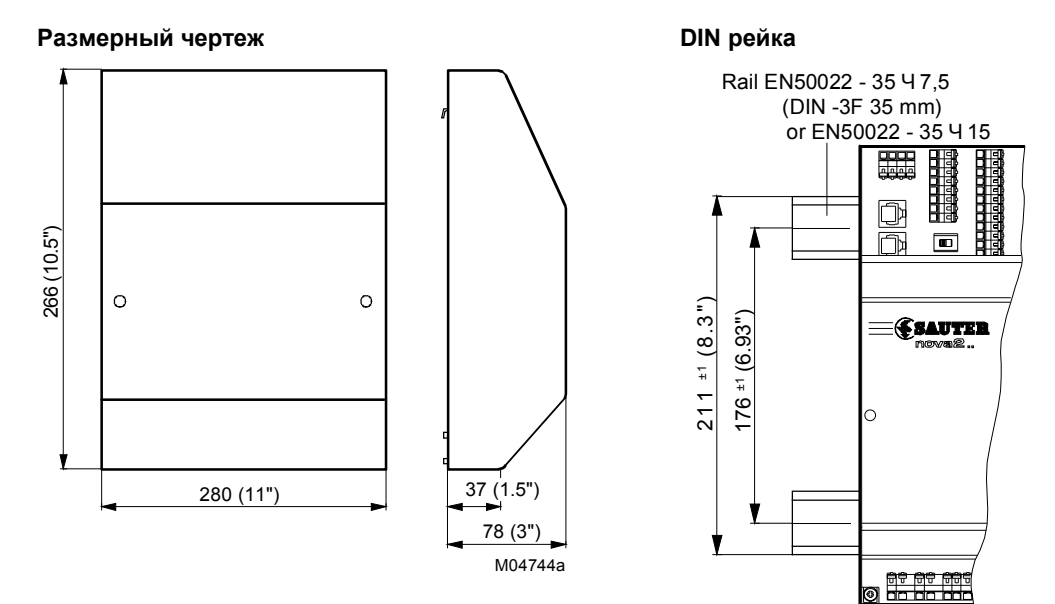

B05960a

#### **Электросхема**

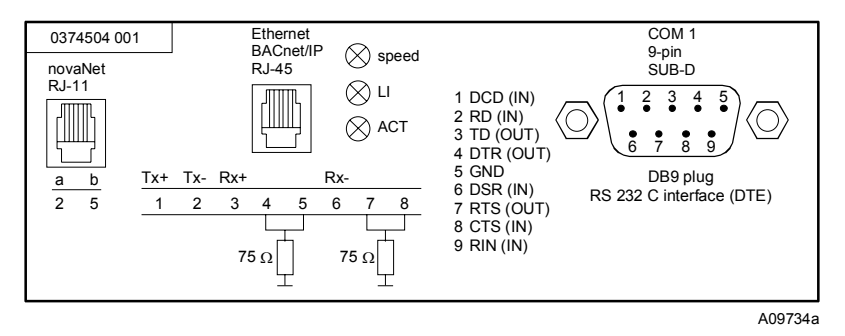

#### Электросхема (продолжение)

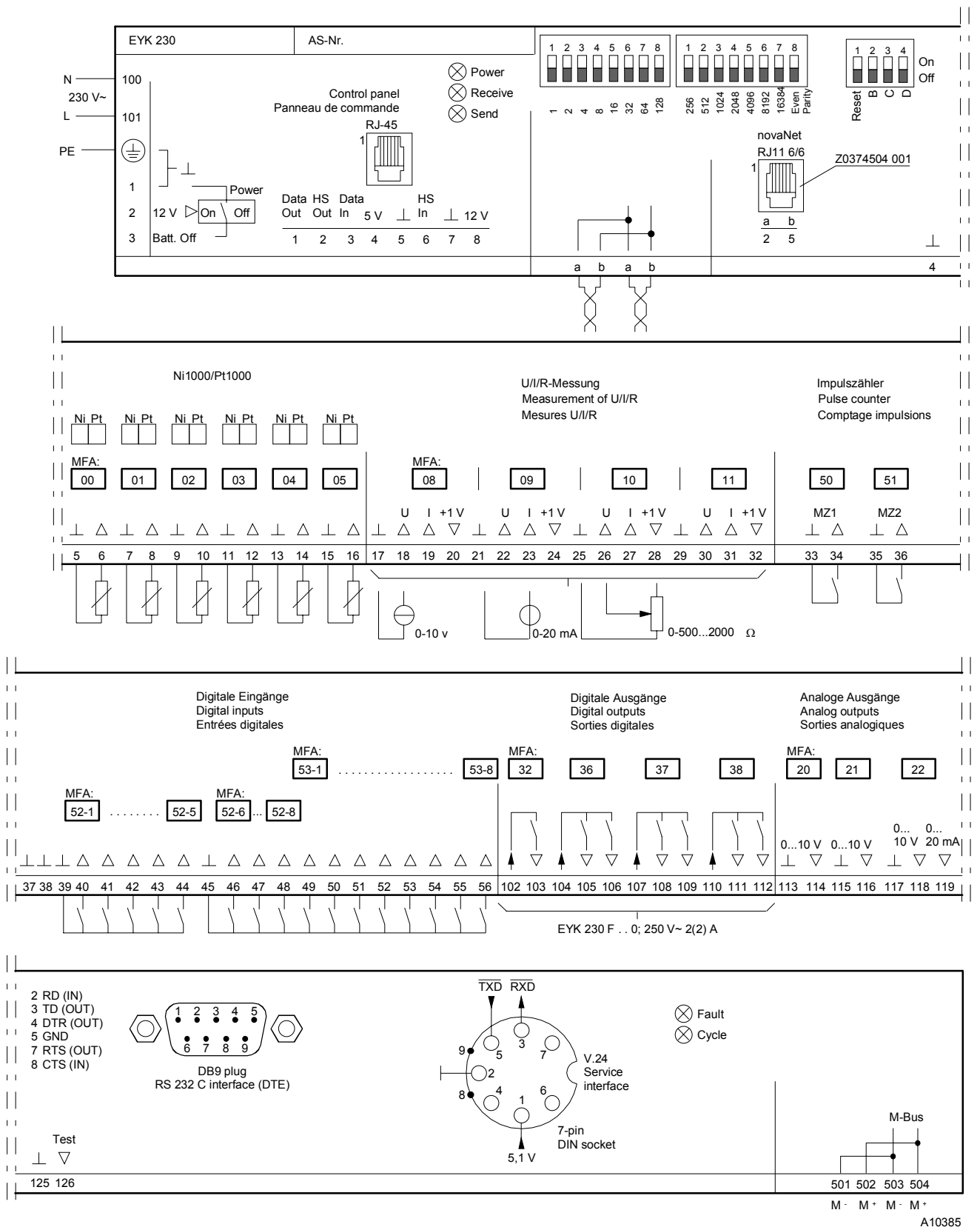

Для того чтобы выполнялся промышленный стандарт (EN 61000-6-2), кабели цифровых входов (DI), аналоговых входов/выходов (AI/AO) и входов счетчика (CI) должны быть не длиннее 30 м.

## Приложение А

## Проектирование nova230 M-bus (EYK 230 F010)

У СА с интерфейсом M-bus, 60 точных машинных адресов используются для работы СА, таким образом остается 192 "передатчика" (программных адреса) для связи через M-bus. Следует отметить что, при использовании программных адресов для функций автоматизации, кол-во передающих адресов сокращается соответственно (макс. 192 передающих адресов - Х программных адресов для функций СА).

Используя подходящую программу параметризации, проектировщик должен составить список точек данных из адресов источников не Саутеровских систем и "приемных адресов" (target addresses) систем EY3600. Эти данные связи (список точек данных) затем передаются в серийное электрически-стираемое программируемое ПЗУ с помощью функции загрузки через интерфейс RS232. Необходимую программу параметризации можно скачать из сети Sauter intranet.

поva230 имеет прямое M-bus (измерительная шина) подключение и интерфейс RS232C. Таким образом, не Сутеровские шины могут подключатся как напрямую через соединительные выводы M-bus (выводы 501/502, 503/504) или через интерфейс RS232C с помощью преобразователя интерфейса (повторителя). Если используется прямое подключение M-bus, кабель M-bus может быть до 1 км длинной если его емкость не более 50 nF на км. В этом случае, до 40 нагрузок может быть подсоединено напрямую, что нагружает шину на 1.5 mA (стандарт). Если требуется больше нагрузок, необходимо использовать повторитель - который осуществляет связь через интерфейс nova230 RS232C.

При параметризации части автоматизации с помощью CASE-FBD, выберите nova230 (ILext) под 'Станция Автоматизации'.

#### Электросхема M-bus

nova230 M-bus

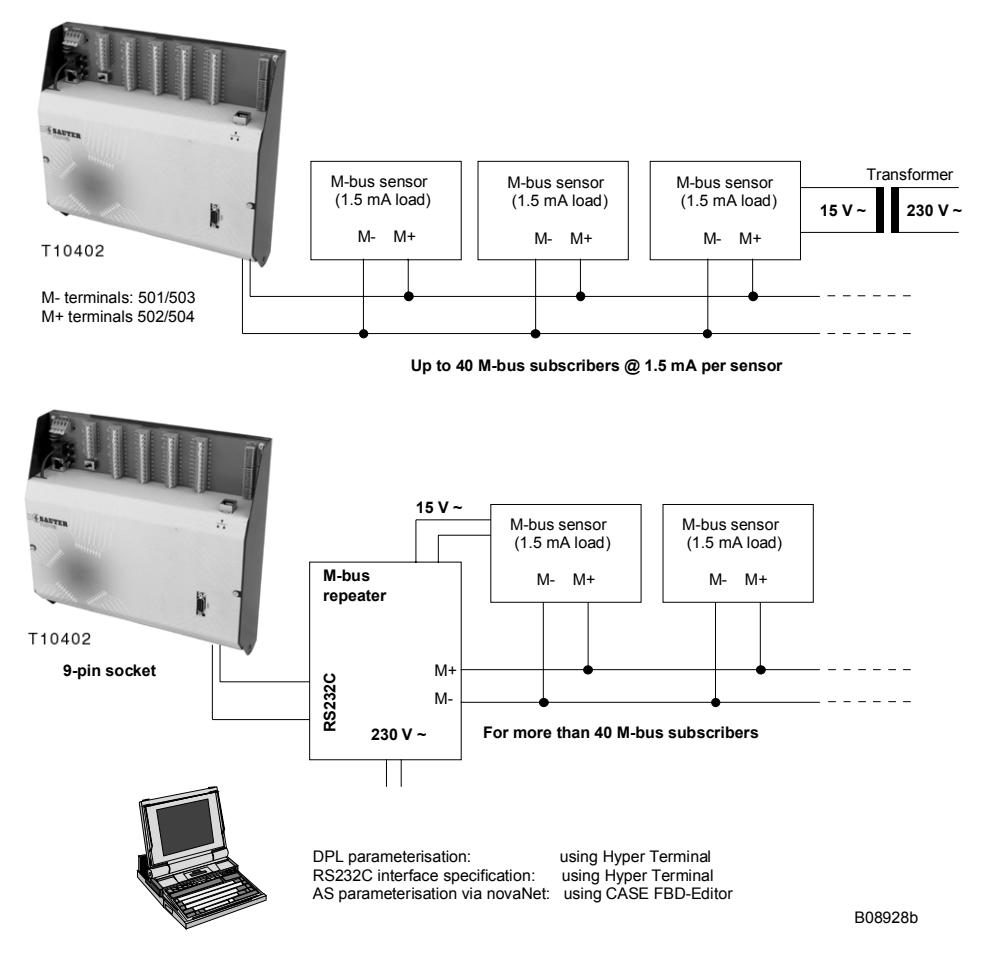

## Приложение В

### Компактная СА: ЕҮК 230 (вариант F040) проектирование

У СА с интерфейсом M-bus, 60 точных машинных адресов используются для работы СА, таким образом остается 192 "передатчиков" (программных адресов) для связи через M-bus. Следует отметить что, при использовании программных адресов для функций автоматизации, кол-во передающих адресов сокращается соответственно (макс. 192 передающих адресов - Х программных адресов для функций СА).

Параметризация выполняется проектировщиком с помощью программы параметризации. Проектировщик должен составить список точек данных другой системы с их свойствами (функциональным кодом, адресами источников и т.д.). В зависимости от протокола, необходимо определить по какому адресу памяти (номер СА, МFА и слово данных) и с каким кодом карты будет передаваться в системе поva транслируемое значение. Эти данные связи (список точек данных) затем передаются в последовательный EEPROM (электрически-стираемое программируемое ПЗУ) с помощью функции загрузки через интерфейс RS232. Необходимую программу параметризации можно скачать из сети Sauter intranet.

Список доступных протоколов

![](_page_10_Picture_54.jpeg)

\* Стандартное EEPROM с предустановленной структурой данных.

При параметризации части автоматизации с помощью CASE-FBD, выберите nova230 (ILext) под 'Станция Автоматизации'.

## Приложение С

## Топология систем BACnet с nova230 (M-bus, Modbus, LON)

Часть поуа230 с СА имеет в сумме 28 аппаратных входов и 10 аппаратных выходов. Всего, эта СА имеет 256 МГА (точных машинных адресов) из которых 192 программных МГА доступны для обмена с другими системами (например M-bus, Modbus, LON). Параметризация СА и доставка сигналов в чужую систему производится с помощью программы 'CASE FBD Editor' в соответствии с IEC 61131-3. Список связей параметризуется с помощью параметризующей программы с функцией загрузки.

На диаграмме показана полная система BACnet с оборудованием Sauter и другим оборудованием.

![](_page_11_Figure_5.jpeg)